投资建设项目综合服务平台

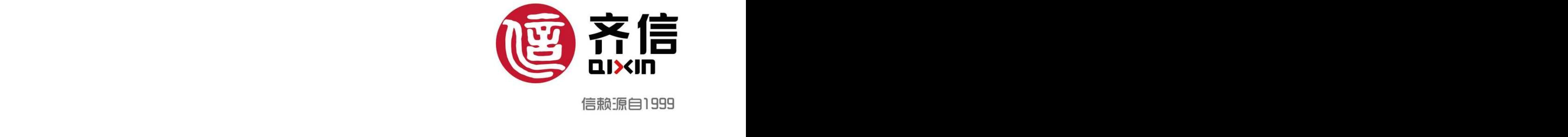

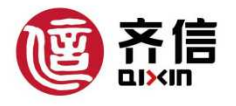

咨询服务: 13581037730 (许) ; 13869308086 (吴) 安全服务: 18605332087 (周) ; 15653382888 (陈) 地址:淄博市高新区鲁泰大道51号高分子创新园A座14-15F

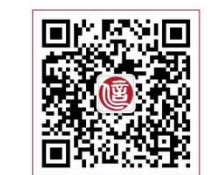

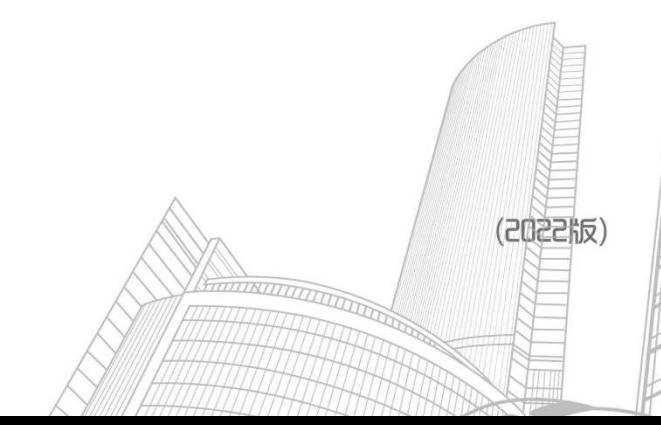

羹信波堡心摩

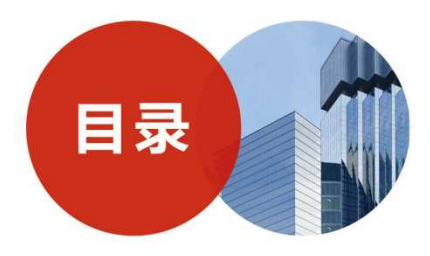

#### 11 投资建设项目综合服务平台

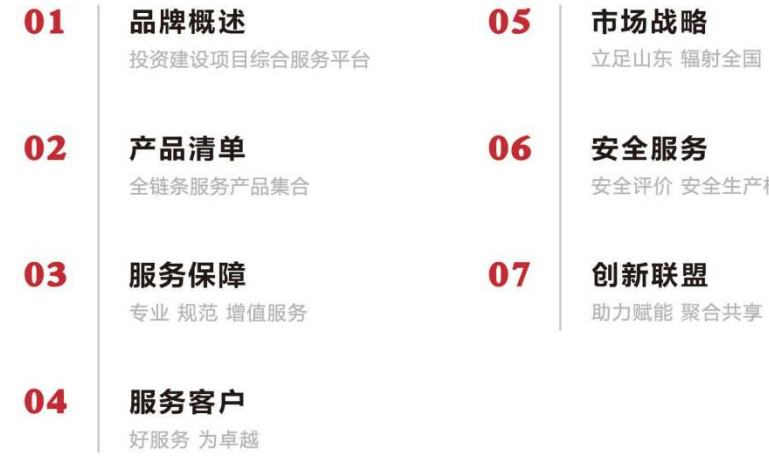

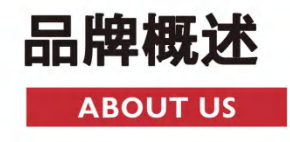

#### 品牌简介  $\angle$

齐信是以招标采购、造价咨询为主,涵盖项目管理、工程咨询、安全评价、信息技术等领域的投资建设项 目综合服务平台。拥有招标采购、造价咨询、工程咨询"六甲资质",发展"双全"服务模式,服务辐射

<sup>王王国从乡城山。<br>公司形成了投资建设项目全链条协同的产品集合。以标准化、信息化为联接 , 推动上下游服务衔接 , 设计<br>策划项目整体解决方案。齐信的"投资建设项目综合服务产业链"项目 , 是"泰山产业领军人才工程" 。<br>致力于为投资建设项目提供全过程工程咨询服务。围绕项目投资目标 , 整合贯穿项目各阶段的项目咨询和</sup>

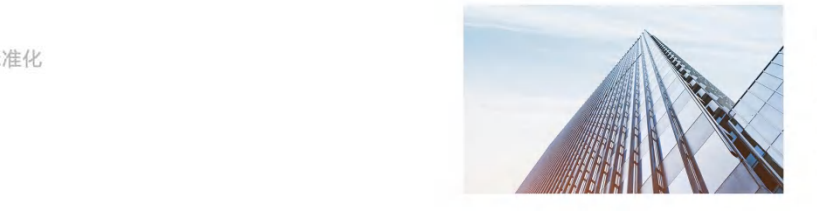

◎ 品牌理念: 齐心造诚信 ◎ 核心价值观: 成就客户 团队合作 诚实守信 追求卓越 (悦) ◎ 企业使命: 提供整体解决方案, 打造实现价值平台

品牌战略  $\sqrt{2}$ 

**亲近客户**: 针对客户需求提供更专业的解决方案与超出惊喜的个性化服务

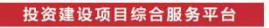

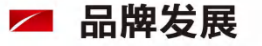

#### **//** 齐信成立于1999年,是国内开展招标业务最早的服务机构之一

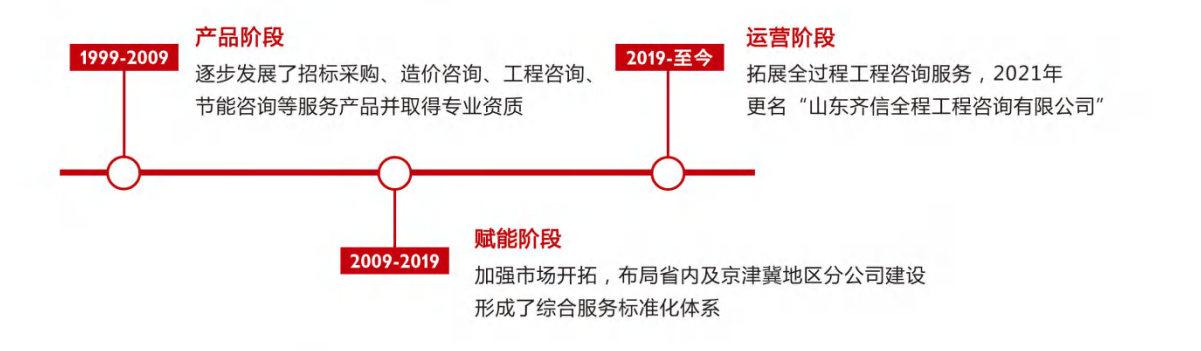

## ■ 品牌价值

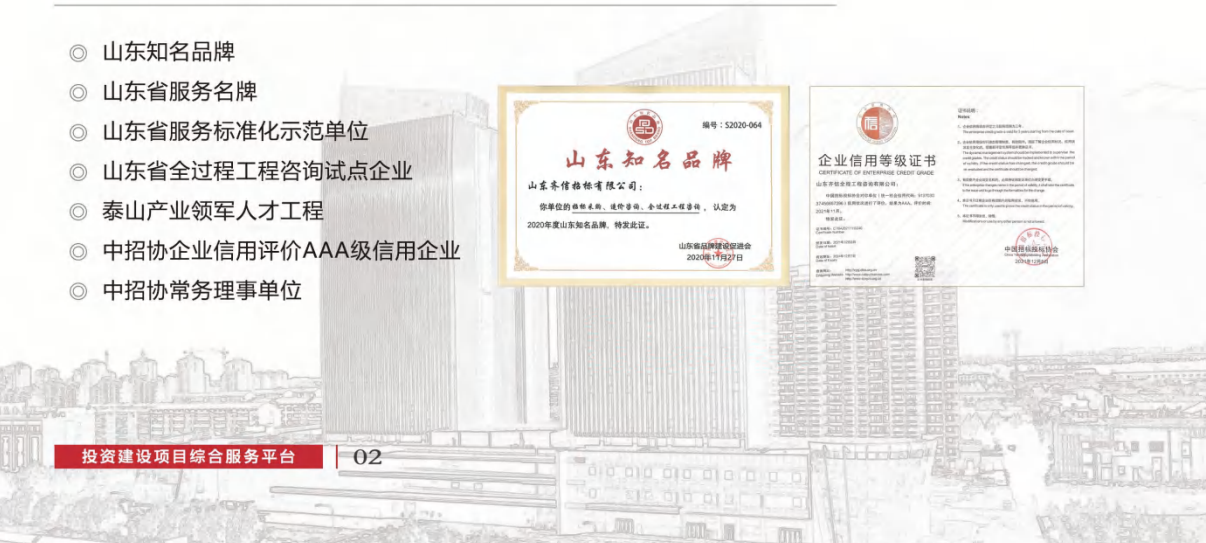

## 服务产品 **SERVICE PRODUCTS**

■ 单一产品

#### 1 招标采购

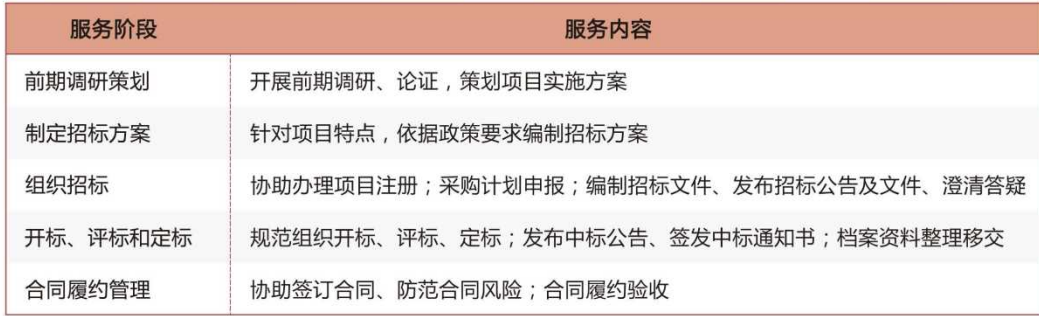

#### 2 造价咨询

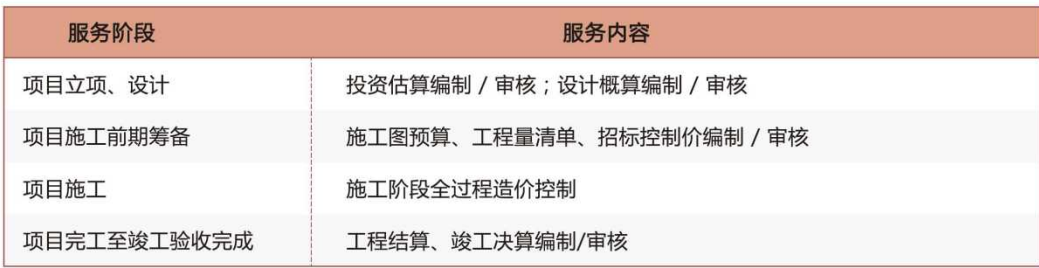

03 投资建设项目综合服务平台

#### 8 项目管理

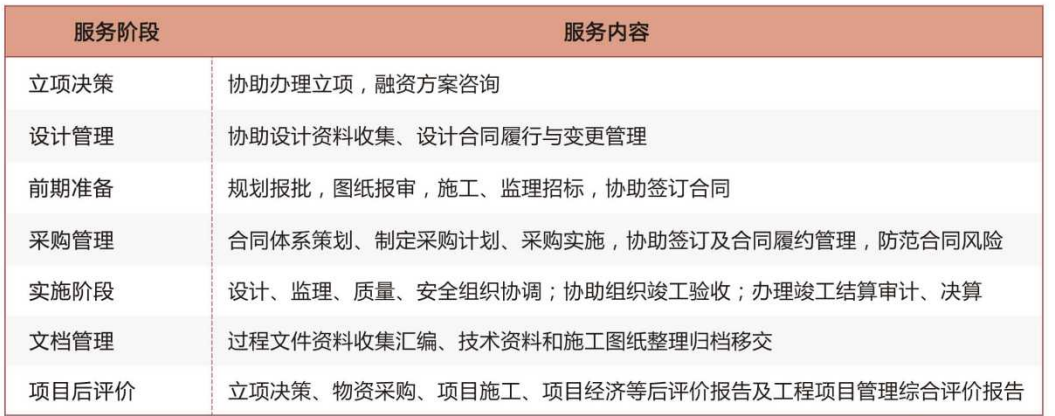

### 4 工程咨询

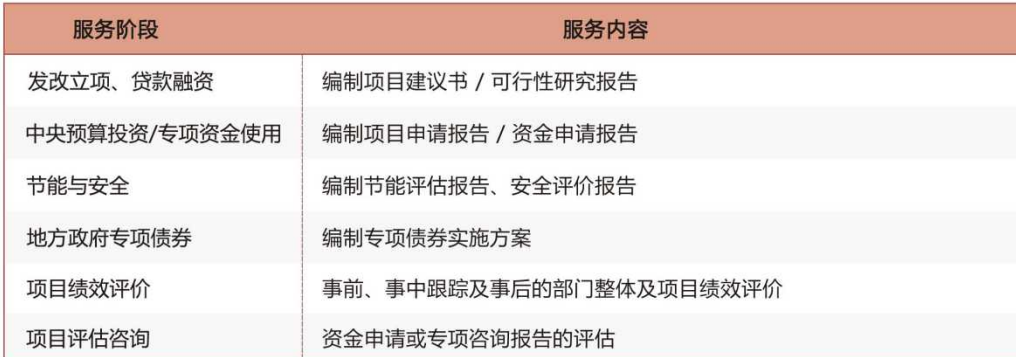

## ■ 链条产品

#### // 提供跨阶段的集成服务

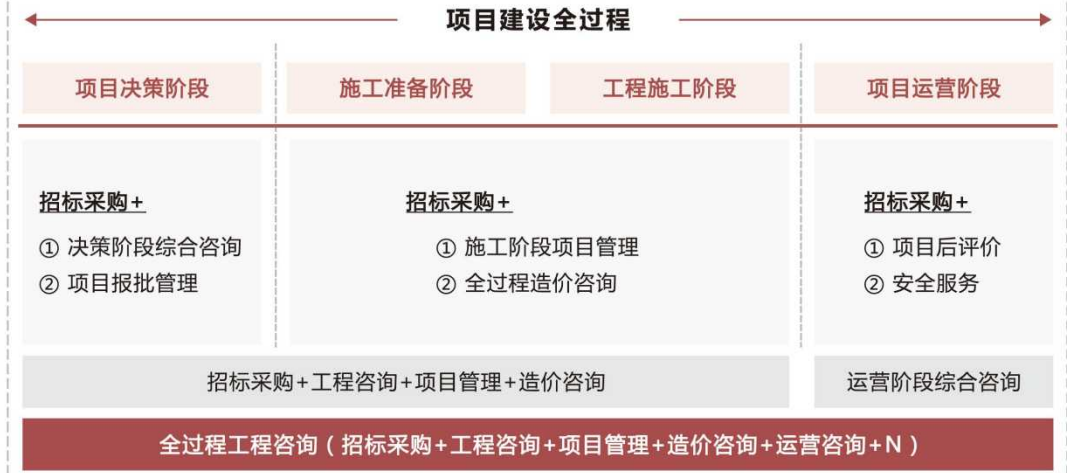

◎ 1 + N 服务模式 (1个服务团队+N项专项服务)

通过整合团队服务能力和项目组织能力,将各个阶段的咨询服务集结一体,减少项目单位管理压力和 协调强度,有效提升效率、降低成本。

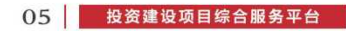

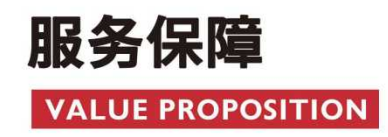

## 会业

## ■ 卓越团队

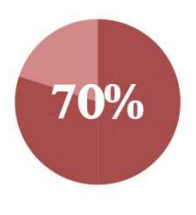

70%员工具备中级以上职称、招标师、注册造价工程师、注册咨询工程师、注 册安全评价师、注册安全工程师等执业资格。

为30多个行业、10000多家客户100000多个项目提供专业服务;利用信息化管 理系统推进数据采集、整合,积累大量的项目基础数据和成功案例,为服务客户 提供及时、准确、全面的依据。

## ■ 专业资质

《政府采购代理机构甲级资格证书》;《工程招标代理机构甲级资格证书》 《中央投资项目招标代理机构甲级资格证书》;《国际招标机构甲级资格证书》 《工程造价咨询企业甲级资质证书》;《工程咨询甲级资格证书》;《安全评价机构资质证书》

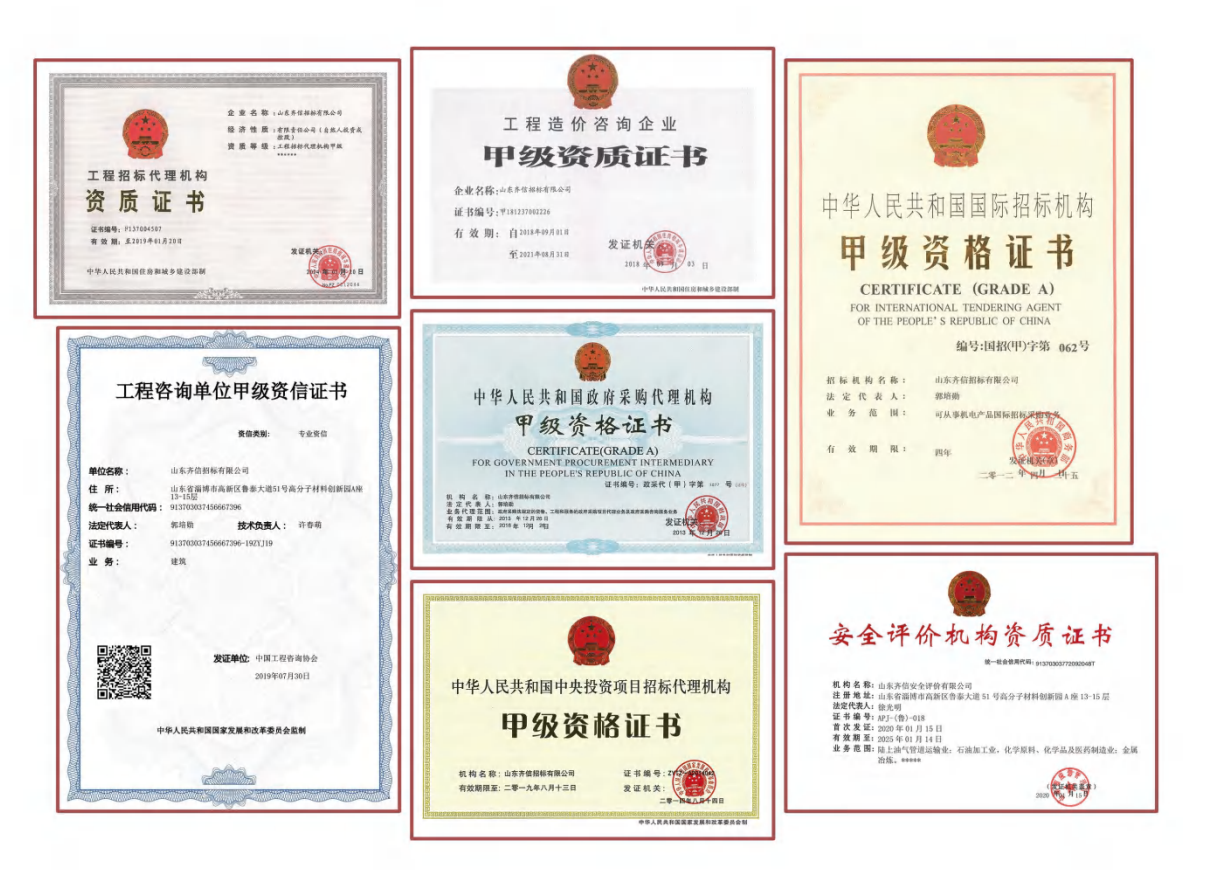

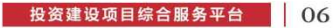

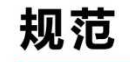

#### 法律法规  $\sqrt{2}$

◎ 专职的研发团队和律师团队,对国家、省市法律法规以及政策进行研究,结合项目实际情况贯彻 及应用。将质量文化纳入日常工作体系,将服务质量与党建相融合,党员发挥带头示范作用。

#### 服务标准化  $\sqrt{2}$

- ◎ 服务标准化体系:技术标准、管理标准、工作标准组成的完整的综合服务标准化体系,将项目建 设各节点进行无缝衔接,有效管控质量、防范风险,为客户提供更高效的服务。
- ◎ 三体系认证: 2001年在国内同行业中率先通过ISO9000认证, 不断完善与提升, 现已具备质量管 理体系、环境管理体系和职业健康安全管理体系三大体系认证。

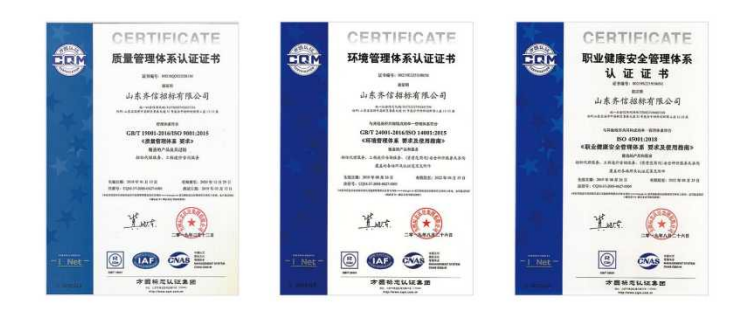

## 增值服务

## 服务延伸

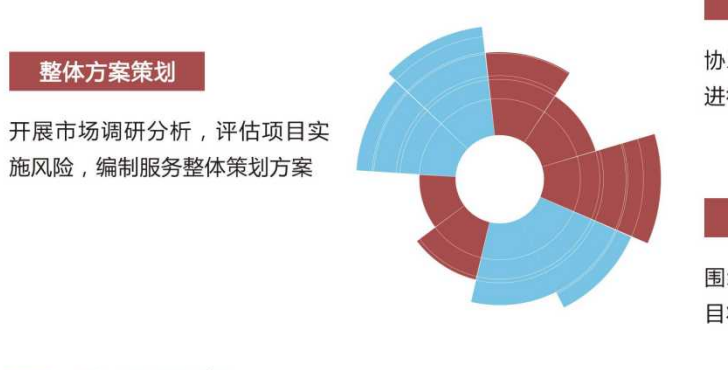

#### 合同管理咨询

协助合同拟定、谈判,对合同条款 进行把控,有效规避合同风险

#### 全程咨询服务

围绕业务实施项目全程跟踪, 对项 目状况及客户需求,提出对策建议

#### 数据服务  $\angle$

 $\circ$ 

#### 招采无忧管理系统  $\sqrt{\frac{3}{2}}$

为项目采购管理咨询、实施、评估等提供全方位服务,项目管理更加有序高效

#### 项目调度管理系统

实现了数据采集信息化,通过数据的统计、分析,更好的落实项目推进情况,提高服务效率

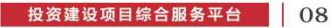

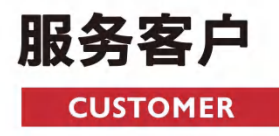

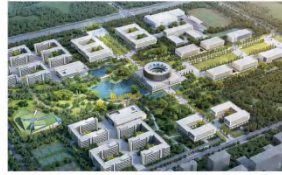

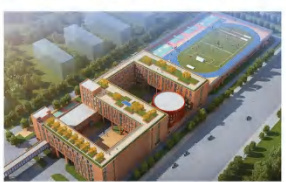

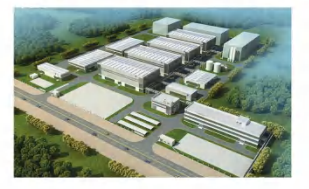

中粮集团有限公司 中石化山东分公司 山东理工大学 淄博职业学院 淄博实验中学 淄博高新城市投资运营集团有限公司 淄博高新区政府投资工程建设中心 淄博市中心医院 淄博市中医医院 山东新华制药股份有限公司 山东新华医疗器械股份有限公司 山东瑞阳制药有限公司 山东大成农化有限公司 山东宏信化工股份有限公司 山东张店农村商业银行股份有限公司 淄博市清洁能源发展有限公司 淄博市引黄供水有限公司 歌尔声学股份有限公司 潍坊工程职业学院 青岛交通发展集团有限公司

青岛市北城市建设投资有限公司 山东省科学院海洋仪器仪表研究所 山东大学青岛分校 青岛大学 济南水务集团有限公司 中国民航大学 首都师范大学 应急管理部天津消防研究所 天津钢铁集团有限公司 天津市地下铁道集团有限公司 天津临港港务集团有限公司 天津大学 河北工业大学

## 市场战略 **MARKET STRATEGY**

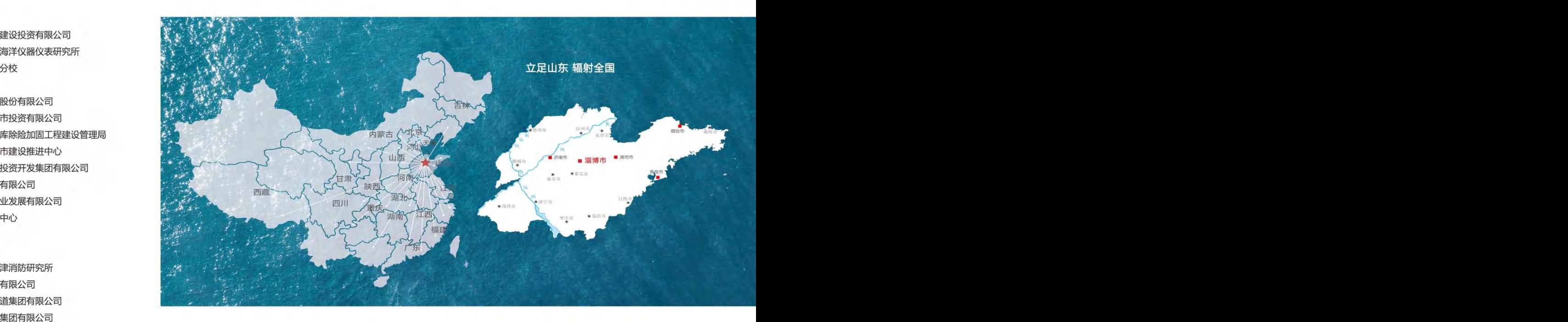

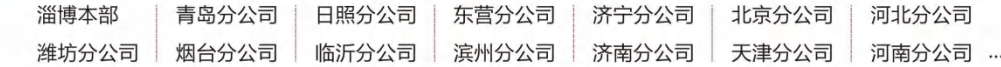

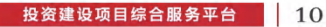

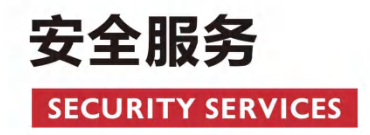

## ■ 山东齐信安全评价有限公司

山东齐信安全评价有限公司成立于2005年,现有专职安全评价师38人,注册安全工程师29人。是一家专 业人员综合素质较高,业务能力较强的安全咨询中介机构。

公司为山东省及各地市各级安全监督主管部门提供了安全服务,为3000多家企业提供了安全咨询、评价等

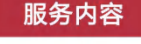

#### 1 安全评价

企业建设项目安全预评价;安全验收评价 企业生产期安全现状评价;专项安全评价

2 安全服务

安全生产标准化;定量风险评估;建设项目安全生产"三同时" 安全生产监督事项承办;安全生产隐患排查 SIS系统SIL定级、验证; HAZOP / LOPA分析

#### 资质范围

陆上油气管道运输业;石油加工业,化学原料、化学品及医药制造业;金属冶炼。

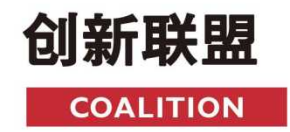

## ■ 淄博生产性服务业创新联盟

淄博生产性服务业创新联盟成立于2014年,齐信为理事长单位,联盟 成员囊括招标采购、造价咨询、工程咨询、安全评价、节能服务、环 境评价、勘探、设计、监理等咨询服务企业及高校科研机构。围绕政 **空白演示**

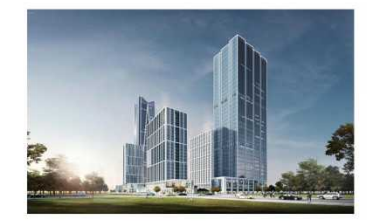

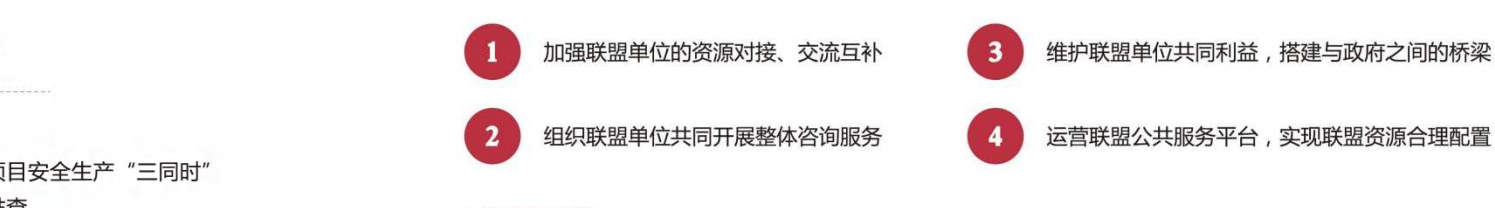

### 联盟理念

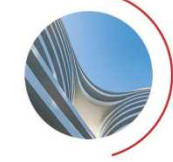

宗旨:开放合作 助力赋能 聚合共享

使命:致力生产性服务业高效融合、茁壮成长

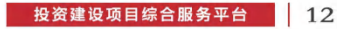

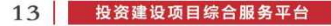

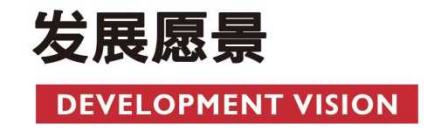

# 让投资建设者更加轻松 让咨询服务者更有价值

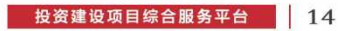